## Virtual Workshop Tutorial Session 2: *Starlink* Data Reduction / Analysis

## **Data Reduction Tutorials**

- 
- [#Heterodyne\\_Tutorials](https://www.eaobservatory.org/jcmt/science/reductionanalysis-tutorials/#Heterodyne_Tutorials)

## **Analysis Tutorials**

- **JCMT Analysis Tutorials: [https://www.eaobservatory.org/jcmt/science/reductionanalysis-tutorials/#Analysis\\_Tutorials\\_and\\_HowTos](https://www.eaobservatory.org/jcmt/science/reductionanalysis-tutorials/#Analysis_Tutorials_and_HowTos)**
- **For the More Adventurous…** 
	- **POL-2 Data Reduction Tutorial: [https://www.eaobservatory.org/jcmt/science/reductionanalysis-tutorials/#POL-2\\_Tutorial](https://www.eaobservatory.org/jcmt/science/reductionanalysis-tutorials/#POL-2_Tutorial)**
	-
- **Further information** 
	- *Starlink* 2-page "cheat sheet": <http://www.eaobservatory.org/jcmt/wp-content/uploads/sites/2/2016/04/StarlinkBeginner.pdf>
	- **Sample heterodyne data cube analysis shell script: [http://www.eao.hawaii.edu/~sgraves/analysing\\_molecular\\_data.sh](http://www.eao.hawaii.edu/~sgraves/analysing_molecular_data.sh)**
	- EAO / JCMT FAQ Page:<https://www.eaobservatory.org/jcmt/help/>
	- General JCMT Tutorials Page: <https://www.eaobservatory.org/jcmt/science/reductionanalysis-tutorials/>

**SCUBA-2 Data Reduction (2D continuum imaging): [https://www.eaobservatory.org/jcmt/science/reductionanalysis-tutorials/#SCUBA-2\\_Tutorials](https://www.eaobservatory.org/jcmt/science/reductionanalysis-tutorials/#SCUBA-2_Tutorials) > Heterodyne (ACSIS) Data Reduction (spectral line data cubes):** [https://www.eaobservatory.org/jcmt/science/reductionanalysis-tutorials/](https://www.eaobservatory.org/jcmt/science/reductionanalysis-tutorials/#Heterodyne_Tutorials) **EXTERNING Starlink** with Python: [https://www.eaobservatory.org/jcmt/science/reductionanalysis-tutorials/#Python\\_Starlink\\_Jupyter\\_notebooks](https://www.eaobservatory.org/jcmt/science/reductionanalysis-tutorials/#Python_Starlink_Jupyter_notebooks)

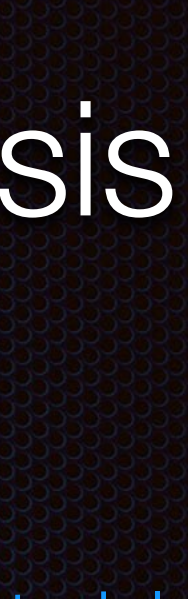

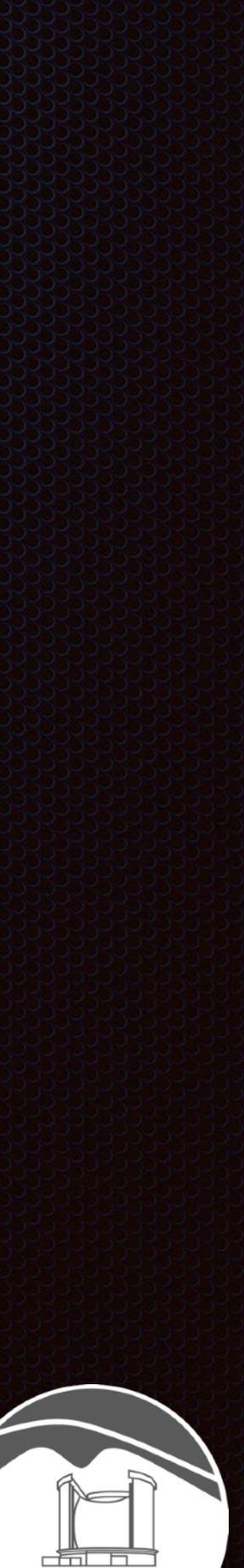